Various Ways - http://moro.kr/

## **Configure Applications**

[Application Commands](http://moro.kr/open/application-commands)

## **ENV Variables in Kubernetes**

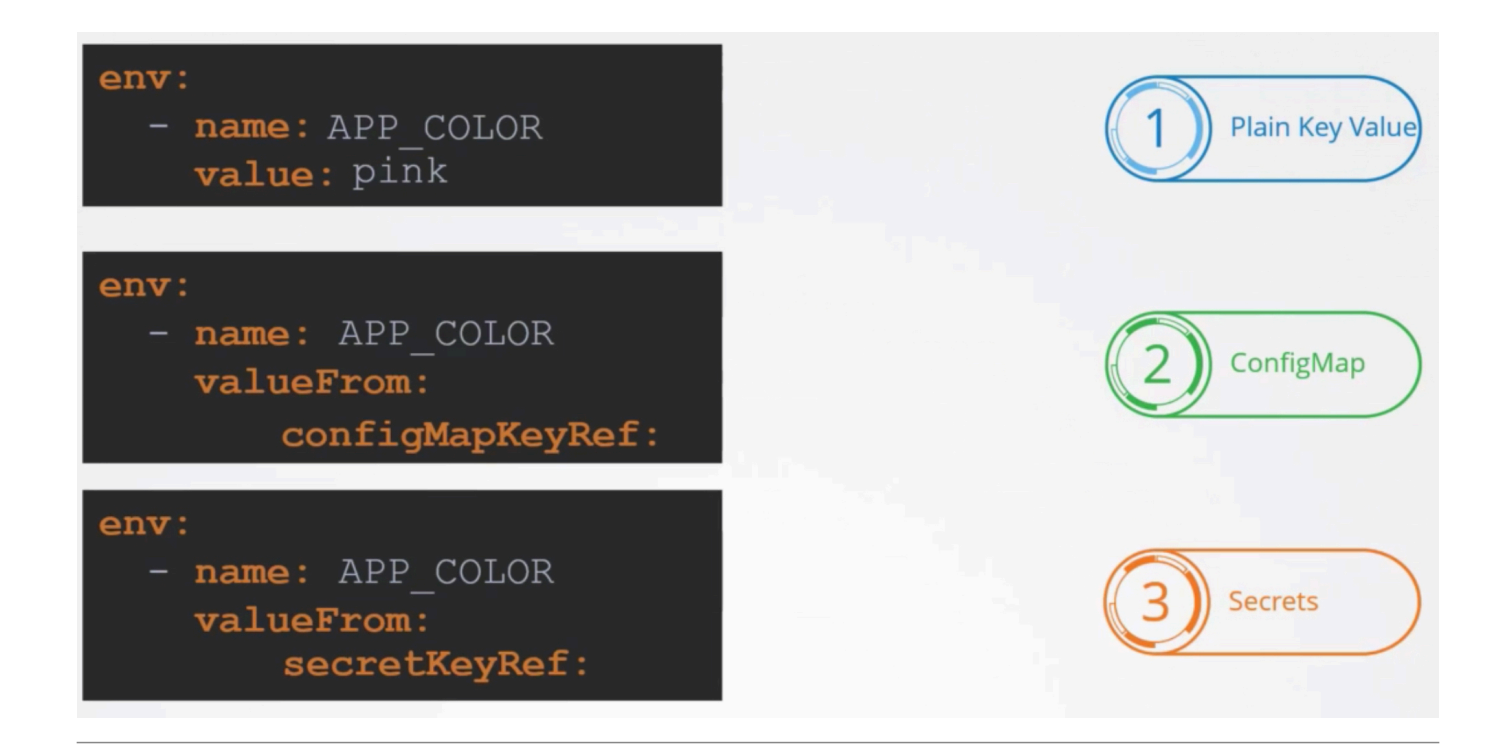

## **Plugin Backlinks:**

From: <http://moro.kr/>- **Various Ways**

Permanent link: **<http://moro.kr/open/configure-applications>**

Last update: **2021/10/18 07:05**

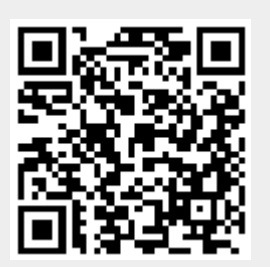